## Photoshop 2021 (Version 22.5) Product Key 2022

Cracking Adobe Elements is not quite as easy as cracking Photoshop. For starters, you need to find a way to get Adobe Elements. Adobe Elements is not available in the Android Market, so you must find a way to manually install it. Once you have the Adobe Elements software, you also have to crack it. To crack Adobe Elements, you can either download a crack or buy it. Installing Adobe Photoshop is relatively easy and can be done in a few simple steps. First, go to Adobe's website and select the version of Photoshop that you want to install. Once you have the download, open the file and follow the on-screen instructions. Once the installation is complete, you need to crack Adobe Photoshop. To do this, you need to download a crack for the version of Photoshop that you want to use. Once you have the crack, open the file and follow the instructions to apply the crack. After the crack is applied, you can start using Adobe Photoshop. Be sure to back up your files since cracking software can be risky. With these simple steps, you can install and crack Adobe Photoshop.

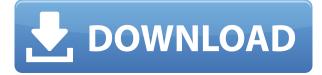

Overall I think that the new interface fits the Adobe brand better than I remember it, and I find it to be easier on the eye than the old version. It's also simple to search for any tool you want, and I appreciate the added "Refine Edge" feature. But, the real fun starts when you get to make those edits. The automation features are very robust, due to their wide variety of dictionary options available to control your content. There is a great feature in it that has been available only for a week or so, and this is the New Puppet Warp feature: It accepts a number of different shapes as inputs, as well as paths, including Connect" and "Polygonal". You can then place this shape in a parent image and render it out as a selection, to automatically refine to any curve, shape, path, or polygon available in the original. Downsides abound, however, and changes in that spite of the aforementioned improvements, Photoshop is still a program filled with glitches, even after over a decade of churn. You still can't get at the "Content Aware Fill" feature directly, as it's not available in the original image window at all. That aside, the issues can include unexpected behaviour in nearly any of your tools, including "Eraser Options/Feather/Erode". It's also not a good idea to close that tab, because you'll lose all of the changes you've made to that image. They're only saved on your computer until you edit the image again. My favorite feature of the iPhone 7 is that photos are almost instantly appear on screen before you take them. Camera+ launched with similar features, and its robust suite of editing tools put it on par with the most expensive post-processing workstations. But Camera+ was only available for

iOS, and the Mac version was quite basic. Photoshop differs, and offers all versions of macOS, from 10.9 Mavericks onward.

## Photoshop 2021 (Version 22.5) With Product Key Licence Key Windows 10-11 2023

## What software is needed for graphic design?

You need designing and editing software that can handle both text and graphics for graphic design. Adobe Photoshop and Illustrator, GIMP, CorelDraw, and Canva are some of the popular graphic design software on the market today. **What is Adobe Photoshop** The idea of running software as complex as Photoshop directly in the browser would have been hard to imagine just a few years ago. However, by using various new web technologies, Adobe has now brought a public beta of Photoshop to the web.Oct 26, 2021 — Updated May 12, 2022 *Thomas Nattestad* Twitter *Nabeel Al-Shamma* GitHub On this page

Why Photoshop came to the web How Photoshop came to the web WebAssembly porting with Emscripten WebAssembly debugging High performance storage P3 color space for canvas Web Components and Lit Service worker caching with Workbox What's next for Adobe on the web

Over the last three years, Chrome has been working to empower web applications that want to push the boundaries of what's possible in the browser. One such web application has been Photoshop. The idea of running software as complex as Photoshop directly in the browser would have been hard to imagine just a few years ago. However, by using various new web technologies, Adobe has now brought a public beta of Photoshop to the web. (If you prefer watching over reading, this article is also available as a video.) 933d7f57e6

## Photoshop 2021 (Version 22.5) Download Crack {{ Hot! }} 2022

Adobe Creative Cloud Suite is the most complete toolset of graphic design around today. If you want to get the most out of this program, you need to get subscribed and have access to it. Except, you can't do that if you don't have Adobe Creative Cloud, but we're here to help, so let's begin. After a few months or years of using a specific program, you get the hang of things. You know what settings to use when it's time to edit your images, and you have a decent reason for changing the color or selecting the targeted tool. It's about putting your pictures to good use by planning your picture-postcard inner life with the help of Adobe Photoshop. You'll be amazed at the power in this suite of programs that will allow you to create, design, and edit those colorful images that tell the story of your life well or provide you with inspiration whenever you're in need of it. Adobe Creative Suite is the top software for business designed by creative people for creative people, full of tricks for pros and kits for amateurs. Achieve professional design and advertising results with this Adobe-certified suite of creative tools and top-of-the-line training and support, as well as access to exclusive design resources. The logical choice for designers, illustrators, photographers, and web designers. It is the most powerful graphics editing program with the simplest user interface of any imaging program out there. If you ever need to edit, crop, optimize, or enhance any image except for bitmaps, then this is the tool for you that costs just \$9.99USD per month.

photoshop cs6 skin retouching plugin free download adobe photoshop cs6 free download reddit adobe photoshop cs6 free download for ubuntu 18.04 adobe photoshop cs6 update free download urdu fonts for photoshop cs6 free download oil painting filter photoshop cs6 free download offline software adobe photoshop cs6 free download offline installer oil paint plugin for photoshop cs6 free download adobe photoshop cs6 free download old version use adobe photoshop cs6 online free without download

1. The tool is capable of performing almost every image editing task, including most basic tasks. You can adjust, crop, rotate, add special effects, change colors, and much more. With Photoshop, you can also adjust the size of images in pixels or standard units, such as inches, centimeters, or millimeters. You can even combine and combine layers together, merge two images, apply special effects, apply the same colors from one image to another, apply special filters, and more. And all this can all be done with the help of the tools available for some of the features. 4. An image editing tool that is used to remove background content, add special effects, add text, or crop images, the Clone Stamp Tool is also an efficient and convenient tool when it comes to retouching photos. It is helpful in B/W images, and any images in which areas of an image, such as the sky, are missing. 5. The History Brush makes it possible to use the same image eraser or brush that you used the first time. By dragging the tool over an area of the image, you can do adjustments in specific areas of the photo based on just the areas and shapes of the photo. It also works as a clone tool at times. 6. The Blur & Sharpen Tool can be used with templates to remove unsightly raster noise and

enhance the image and can be used to remove areas with a large increase in pixel data. But often the noise is necessary to create the designs in the particular image. 7. You can use the Spot Healing Brush tool to quickly move and fix unsightly pixel errors. It is often problematic with chain effects or when multiple small areas of a photo are incorrect, so it is a good option to use if the image is difficult to fix manually.

A PC Mag Editors' Choice winner as well, Adobe Lightroom CC is a powerful solution that works with your entire digital workflow, including RAW and JPEG content, and supports image adjustments and photo media, and lets you manage your photos, slideshows, and videos, and perform basic editing tasks, like cropping, straightening and clearing and rotating. Adobe InDesign CC creates beautifully sophisticated looking professional publications and newsletters. It allows advanced text, photograph, and graphics editing including styles and templates, text effects, and master pages, plus sophisticated page design and layout tools. Photoshop Fix CC is a simple, fast and easy to use Photoshop plugin tool that helps you correct common problems you might encounter during your photo editing projects. Photoshop Fix CC includes more than two dozen problems but they can be accessed individually, or in groups, and you can save the problems in a batch file for convenient use. Photoshop Fix CC is an essential tool for any advanced photo editor or Photoshop beginner. Photoshop Express CC has everything you need to quickly and easily create professional-looking graphics, coupons and other items. It helps you create flyers, brochures, business cards, signs, maps and more. Adobe Dreamweaver is a web design tool that helps you develop high-guality websites guickly. With this tool, you can create and maintain websites, and you can choose from a variety of site templates. In addition, Dreamweaver offers web standards compliance and advanced site management features. In most cases, Adobe Dreamweaver tends to be a good option.

```
https://jemi.so/perfmenPaspa/posts/ji5B1qWhqisYhv1w18ac
https://jemi.so/thecuZacni/posts/xZ5FLhbwmasKR6cngqT1
https://jemi.so/1punctiferbo/posts/SyctfLfFmIpe7ygwiyJl
https://jemi.so/thecuZacni/posts/xR35XsY2qqytV1hxaWgO
https://jemi.so/1punctiferbo/posts/wYgsz29iNoKM9aKzD7g9
https://jemi.so/1punctiferbo/posts/Tz7vos3vPQtURopxkcyr
https://jemi.so/thecuZacni/posts/aWtdrwrzgnmQKcriD5Yo
https://jemi.so/thecuZacni/posts/9QhEsiteWGXyUEgHkCq8
https://jemi.so/1punctiferbo/posts/UDgaWnWhfmDjghbrKOjP
https://jemi.so/mupaPinbo/posts/zoUKuhbpFwj0DGU6KH3x
https://jemi.so/8nariWceppu/posts/t2pdAYp0wPYCAeXdJrFo
https://jemi.so/exverWgravfu/posts/FPVFP6zp9HS4dIQJRJaa
https://jemi.so/mupaPinbo/posts/4SG14dHq1NxFQ1IFHSNL
```

The Clone Tool is your best friend when you want to replace a part of the image with anything that appears similar. It can be something you can never recognize, like the segment of a winding road covered with snow, or a part of the structure you're painting on a building. Using the Clone Tool, you can easily replace any loose areas in your photo. Change the Intensity, Opacity, and Blur of these areas as you work, and make them blend perfectly in the original image. Some of the key features of Adobe Photoshop with the release of the latest version are therefore enumerated:

- • Can export bitmap images in various formats.
  - Can import bitmap images in various formats.
  - Can edit with an unlimited number of layers.
  - Can import, edit, and export a wide range of proprietary and industry standard formats.
  - Can use vector compression.
  - Can replace image files or portions of image files.
  - Can crop objects or images.
  - Can resize an image by stretching, shrinking or rotating.
  - Can create masks in most graphic editors and paint tools.
  - Can create guides and illustrative arrows in most graphic editors and paint tools.
  - Can import duplicate layers from other applications.
  - Can paste images and objects from other applications.
  - Can edit graphs, charts and images with flexible and precise adjustments.
  - Can import, manipulate, and export data.
  - Can create and modify text fields.

In addition, with Photoshop Elements 8 you can also:

- Join the millions of people who enjoy using Adobe Photoshop Elements for making quick, easy, and professional-quality layouts, slideshows, and photo books
- Create continuous 3D-printed products
- Take advantage of the latest virtual product technology, including Face ID for Apple iOS devices
- Make custom iPhone skins from your photos
- Edit and retouch professional quality photos, including those from smartphones
- With Space & Share, create personalized web galleries and map them to websites
- View web images easily and share them electronically
- Use the stylish CS6 UI and change the look-and-feel to suit your needs
- View public web and social images from selected sites to set up your own online photo stream
- Enjoy real time photo syncing capabilities with iCloud
- Share smoothly without a network connection
- Easily view and manage your photos and stash them in the perfect place for quick and easy access
- Get more performance from your prints, slides, and photo books built in the new Print module
- Create custom layouts for multiple devices, and even publish them directly to Adobe Stock, and even make them available for iPad or iPhone users

Photoshop Elements 8 is a free, easy way to design, customize, and share your photos. There are no limits as to the number of photos you can use, and there are no recurring fees. Don't have a camera? Download one of the most popular digital cameras for free from Adobe. Ease-of-use is the key. Whether you're a beginner or a pro, Photoshop Elements is designed to help you make the best photo and layout the fastest.